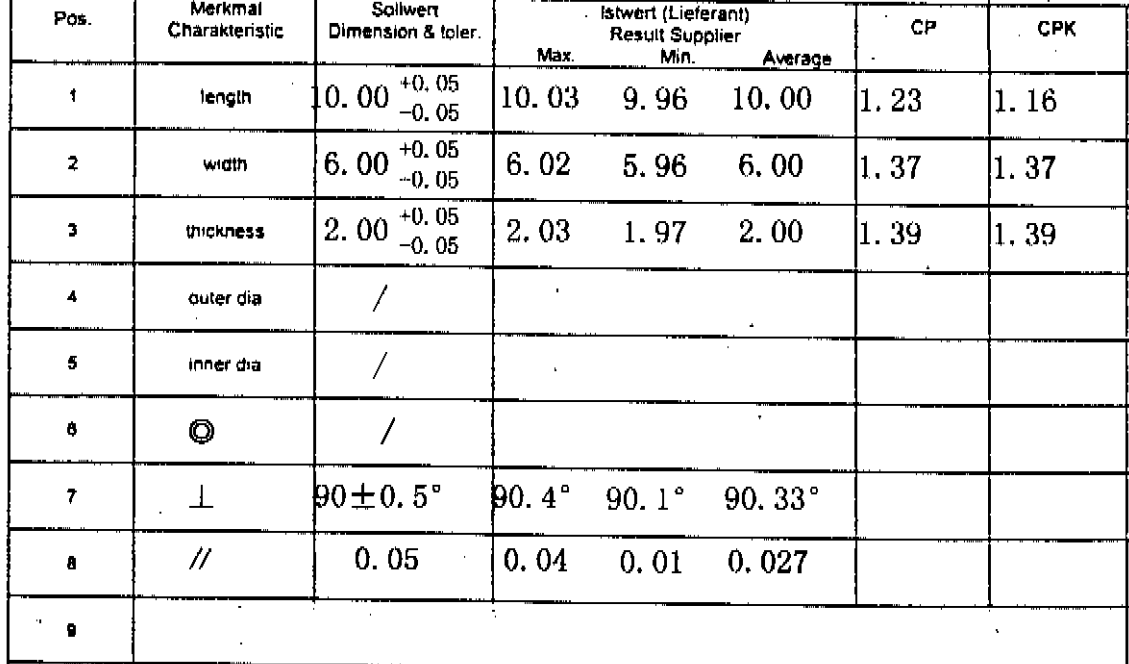

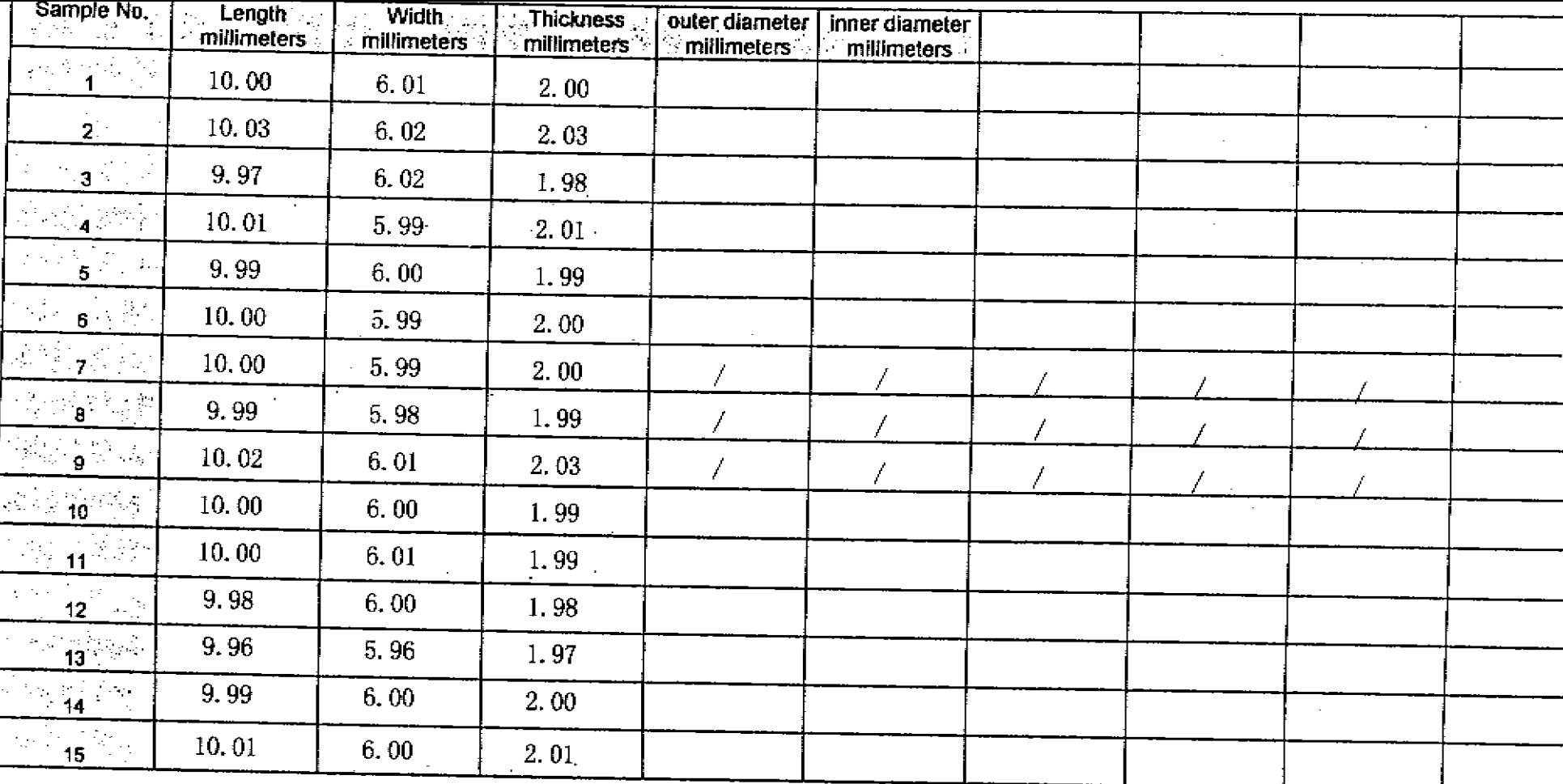

II / C=

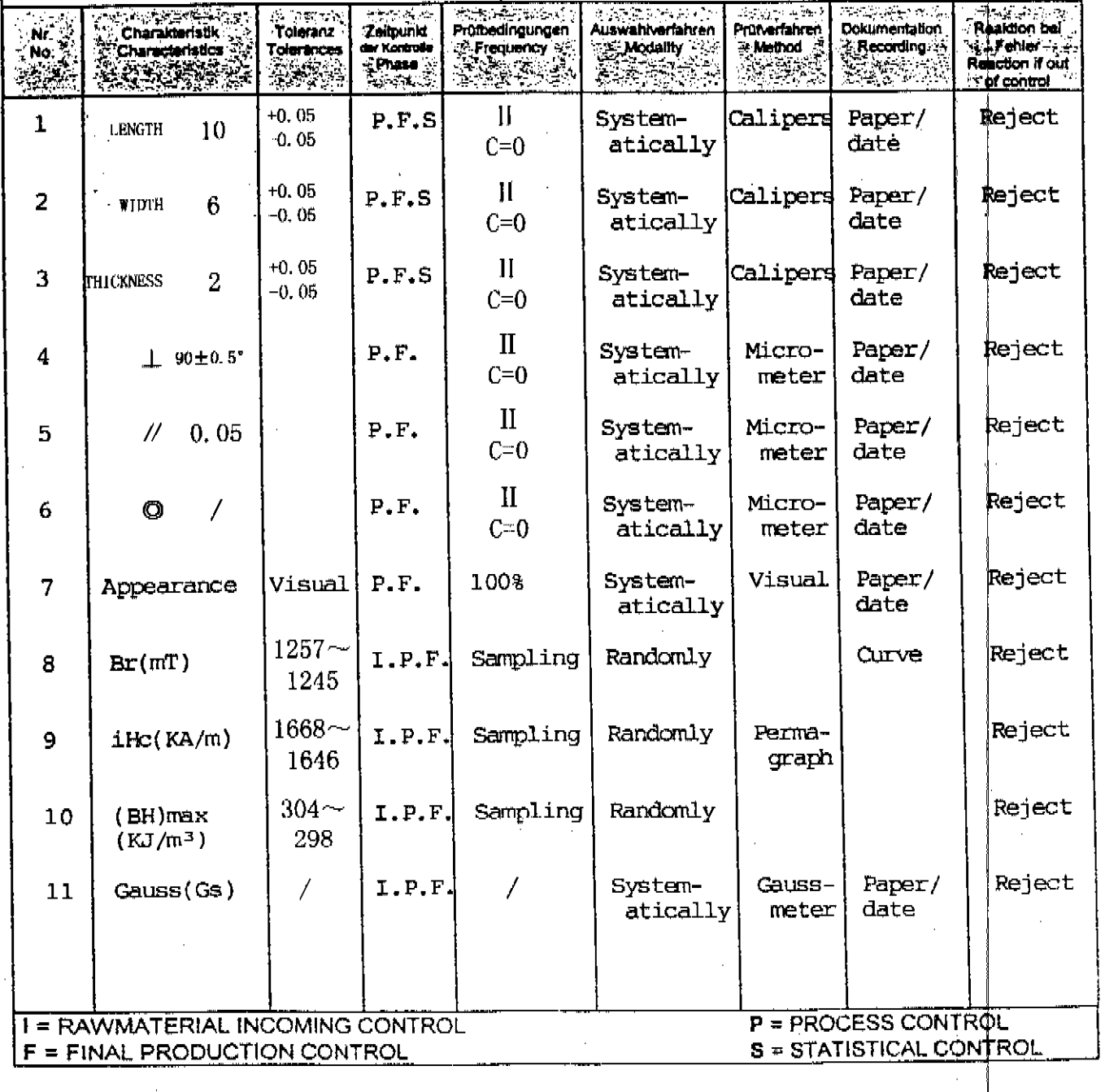

. .

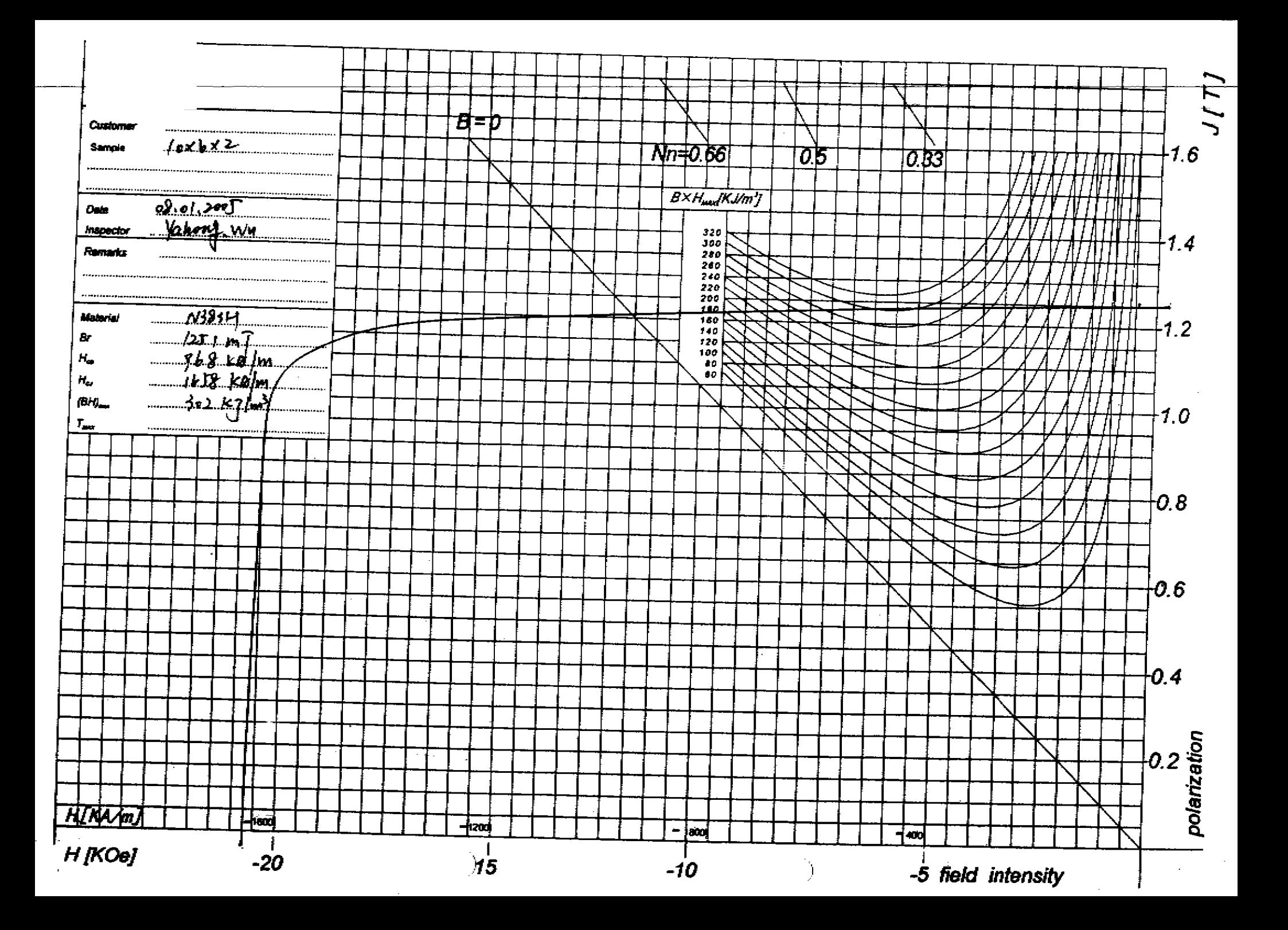